z Spring Data Access with **JdbcTemplate** 

Zespół: M.B, J.M, A.R

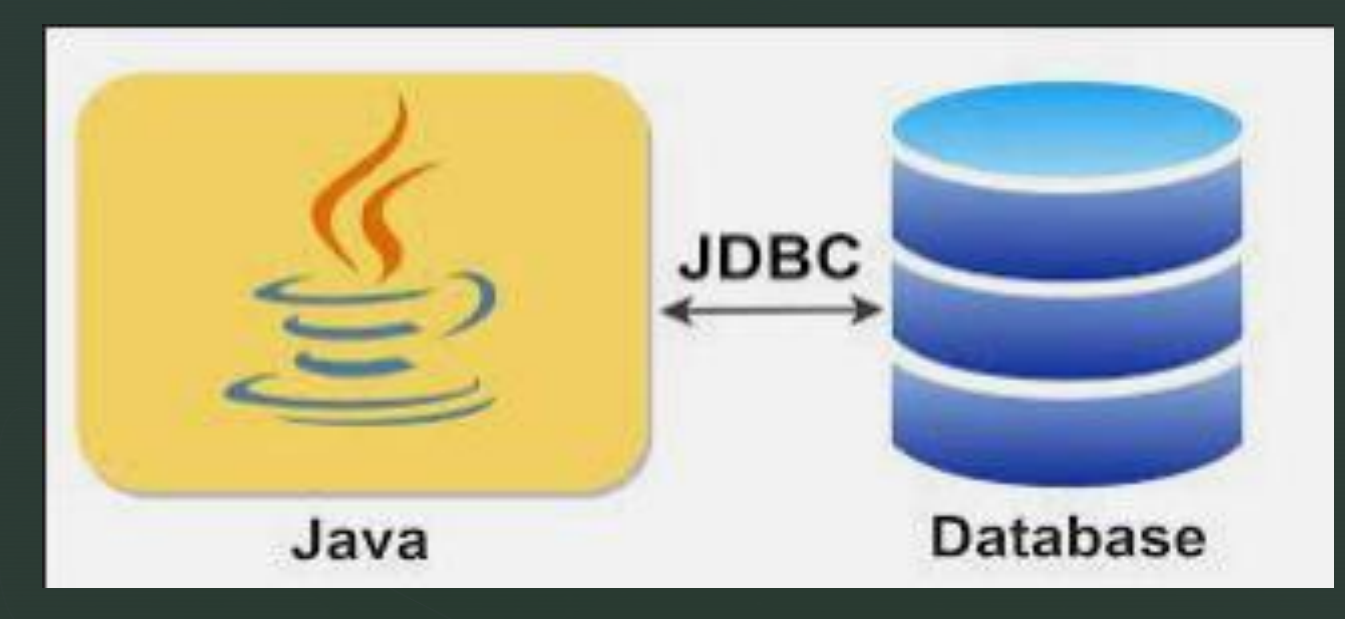

 $\blacktriangledown$ 

Co to JDBC?

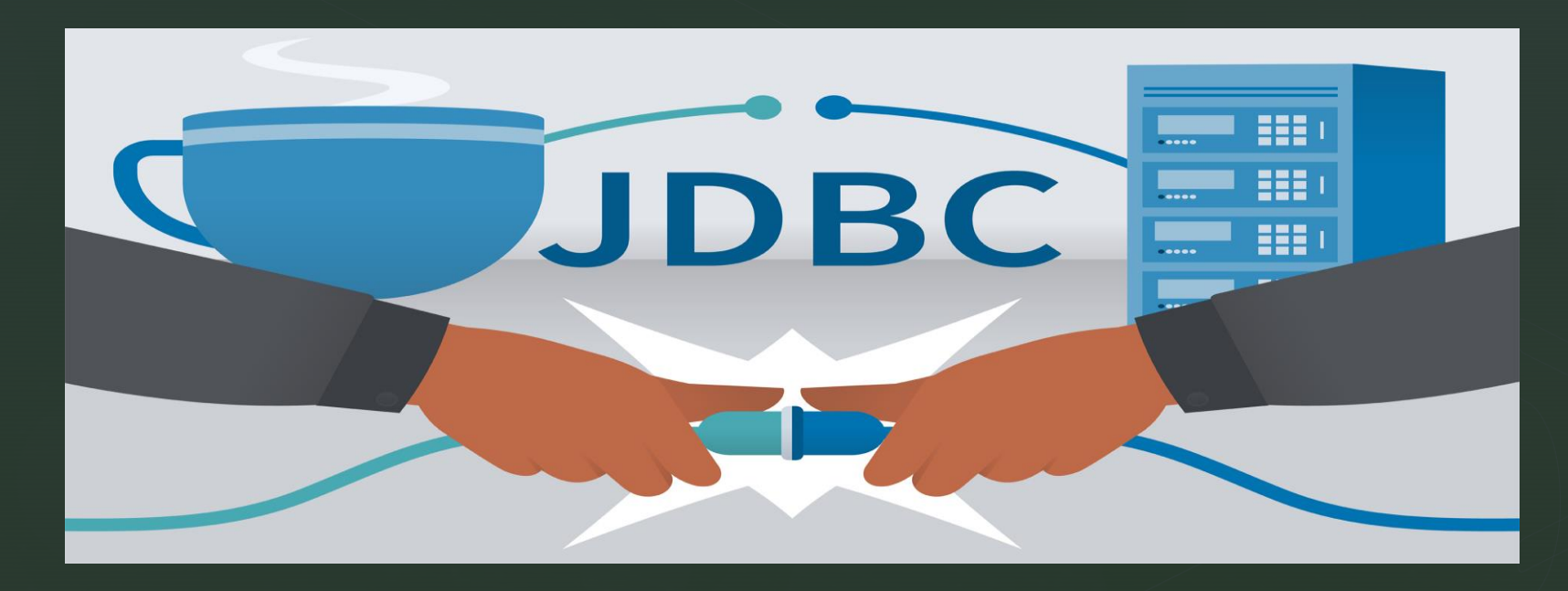

#### z **Jak powstało JDBC?**

JDBC wydano jako część JDK 1.1 w 1997 roku, JDBC był jedną z najwcześniejszych bibliotek opracowanych dla języka Java.

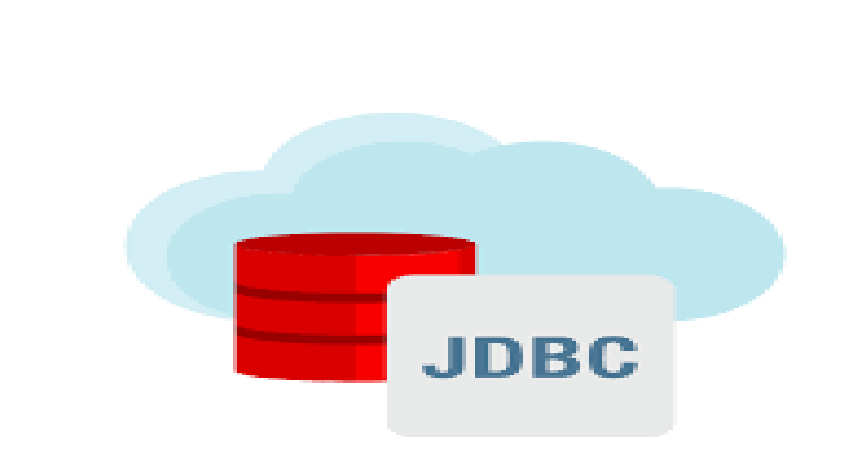

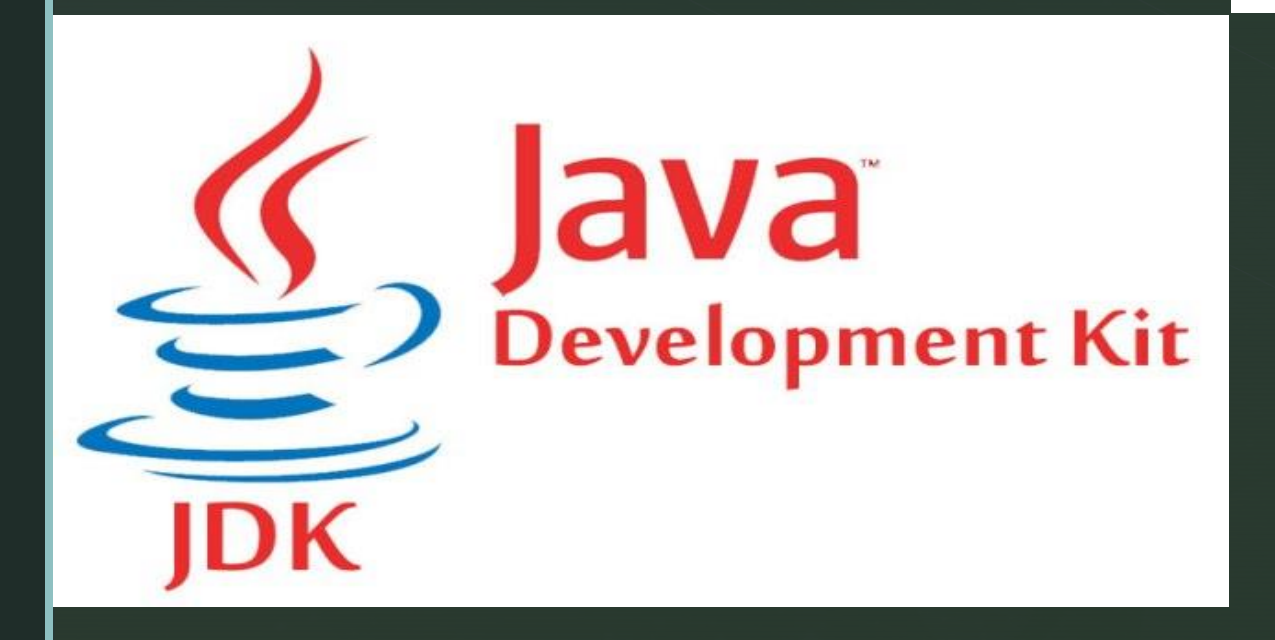

JDBC było początkowo zaprojektowane jako API po stronie klienta, umożliwiające klientowi Javy interakcję ze źródłem danych. Zmieniło się to wraz z wydaniem JDBC 2.0, które zawierało opcjonalny pakiet obsługujący połączenia JDBC po stronie serwera.

#### **JDBC zalety/wady**

**IDBC** 

- Jest w stanie odczytać każdą bazę danych.
- Automatycznie tworzy z bazy danych dane w formacie XML.
- Nie wymaga konwertowania zawartości
- Zapewnia wsparcie zarówno dla przetwarzania synchronicznego jak i asynchronicznego.
- Obsługuje moduły.

z

- Jest bardzo wrażliwe
- Nie pozwala na pojedynczą sekwencję do aktualizacji lub wstawiania wielu tabel.
- Trudności w obsłudze wyjątków
- Zła wydajność w przypadku wielu połączeń.

#### z **Implementacja JDBC**

- nawiązanie połączenia z bazą danych
- wysłanie instrukcji SQL,
- przetworzenie wyników

```
Connection con = DriverManager.getConnection (
            "jdbc:odbc:wombat", "login", "password");
Statement stmt = con.createStatement();
ResultSet rs = stmt.executeQuery("SELECT a, b, c FROM Table1");
while (rs.next()) {
 int x = getInt("a");String s = getString("b");
 float f = getFloat("c");Y
```
## **JDBC Template**

**JdbcTemplateClass** 

z

- Główna klasa w paczce JDBC core
- Ułatwia korzystanie z JDBC (nie ma potrzeby tworzyć i kończyć połączenia)

Utworzenie instancji JdbcTemplate

private final JdbcTemplate jdbcTemplate; public VowelCountRepository(JdbcTemplate jdbcTemplate) this.jdbcTemplate = jdbcTemplate;

#### **JDBC Template**

#### Konfiguracja DataSource

@Configuration @ComponentScan("com.baeldung.jdbc") public class SpringJdbcConfig { @Bean public DataSource mysqlDataSource() { DriverManagerDataSource dataSource = new DriverManagerDataSource(); dataSource.setDriverClassName("com.mysql.jdbc.Driver"); dataSource.setUrl("jdbc:mysql://localhost:3306/springjdbc"); dataSource.setUsername("guest\_user"); dataSource.setPassword("guest\_password");

return dataSource;

z

<br />
sean id="dataSource" class="org.apache.commons.dbcp.BasicDataSource" destroy-method="close">

<property name="driverClassName" value="com.mysql.jdbc.Driver"/> <property name="url" value="jdbc:mysql://localhost:3306/springjdbc"/> <property name="username" value="guest\_user"/>

<property name="password" value="guest\_password"/>

</bean>

-7

## **JDBC Template**

• Wykonanie zapytania

z

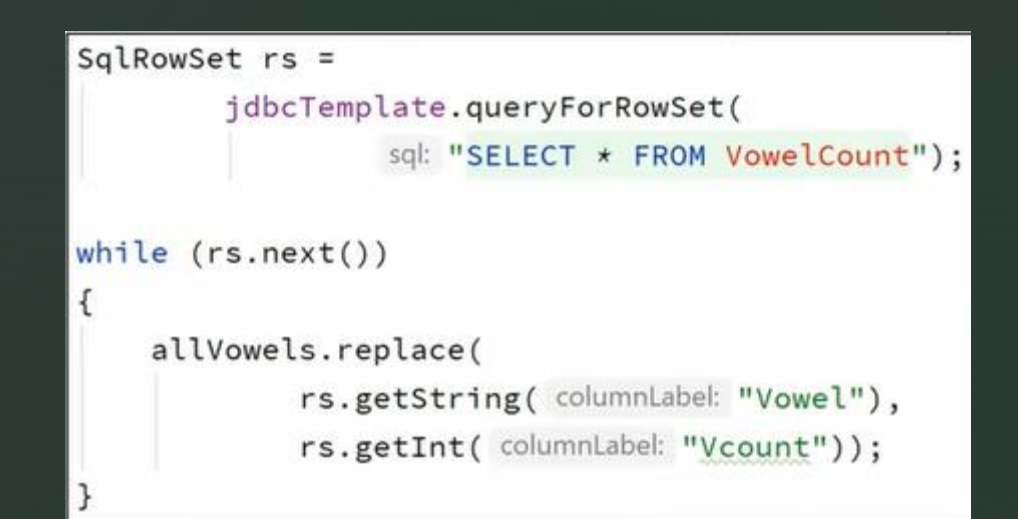

#### • Zmiana danych

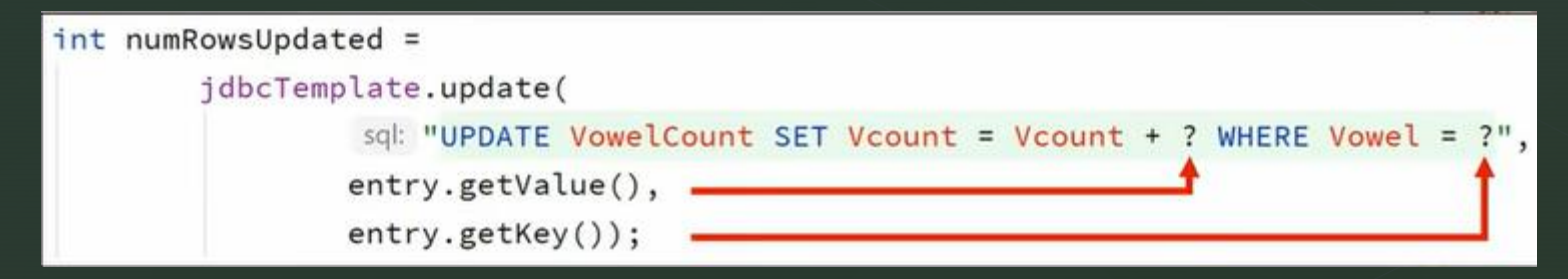

#### z **Lombok**

Project Lombok (od teraz Lombok) jest opartą na adnotacjach biblioteką Java, która pozwala na redukcję kodu typu boilerplate. Lombok oferuje różne adnotacje mające na celu zastąpienie kodu w Javie, który jest znany z tego, że jest szablonowy, powtarzalny lub żmudny w pisaniu. Magia dzieje się w czasie kompilacji, kiedy biblioteka wstrzykuje kod bajtowy reprezentujący pożądany i szablonowy kod do plików .class. Ta biblioteka może zostać też użyta w naszych środowiskach.

#### Java with Project **Lombok**

Lombok

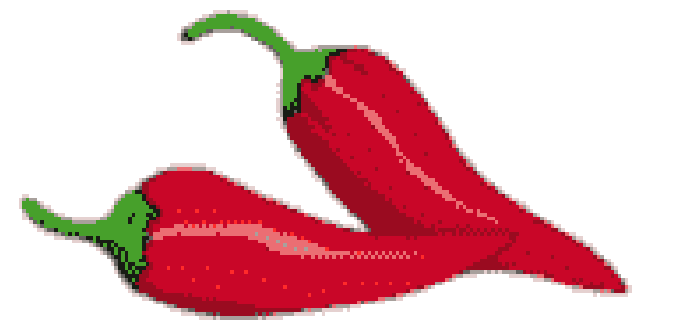

Spice up your JAVA

## **Lombok instalacja**

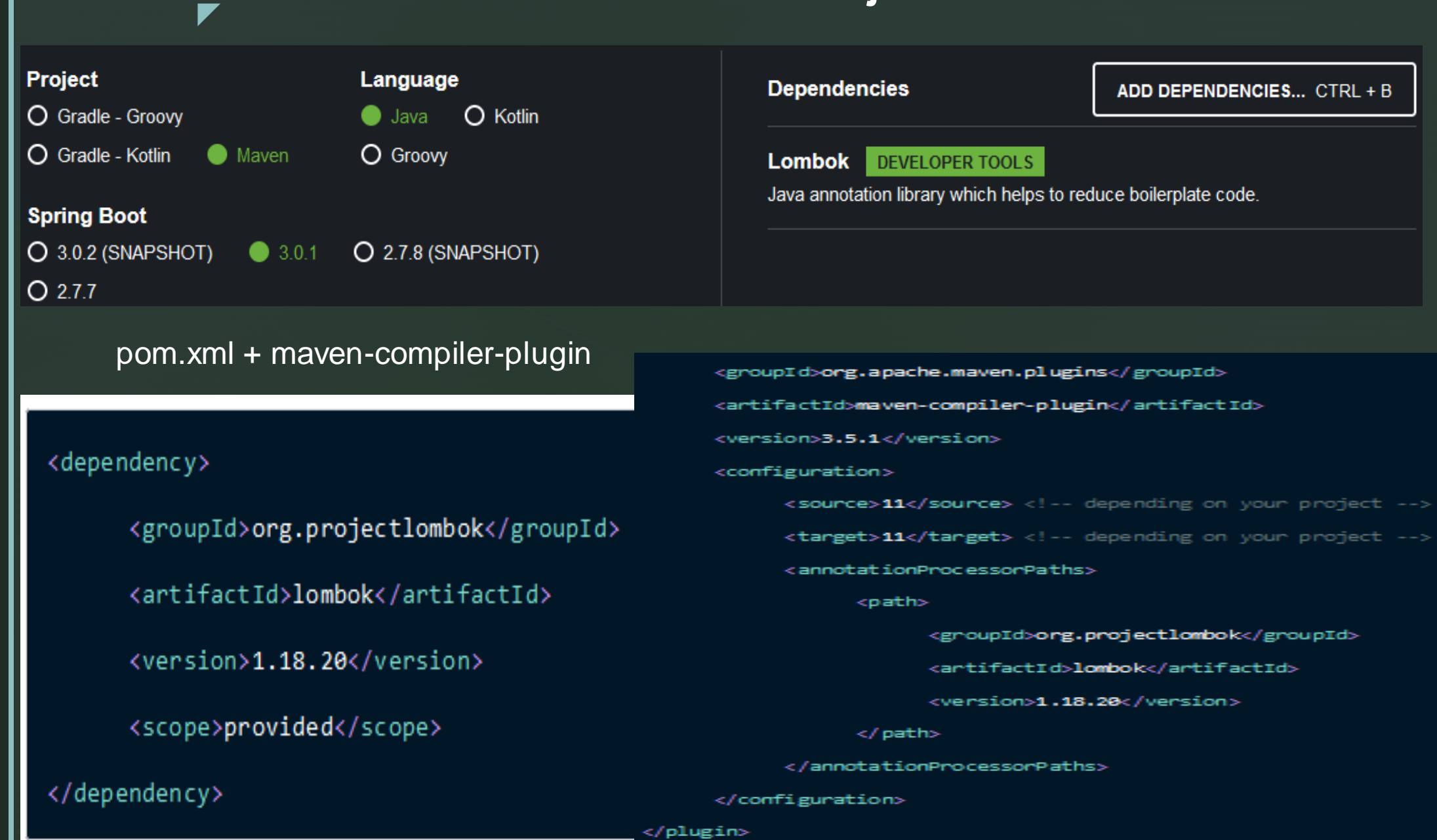

### **Lombok instalacja w środowiskach**

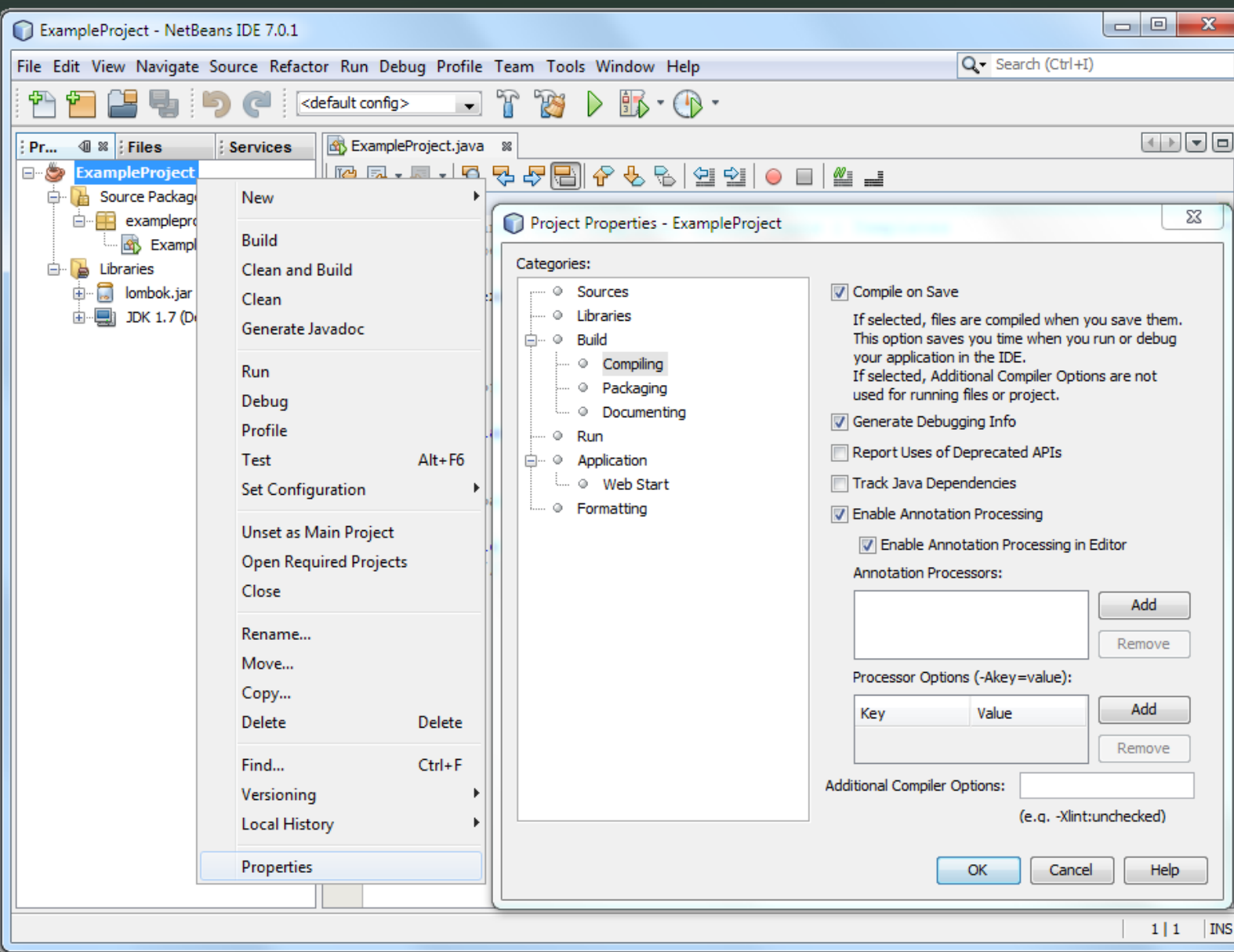

z

#### Netbeans = biblioteka .jar

Intellij Idea, VSCode = znajdź I zainstaluj plugin

#### Kod w lomboku vs java vanilla

 $\blacktriangledown$ 

```
public int getId() {
                                              return id;
@Getter
                                          Ŧ.
                                          public void setId(int id) {
@Setter
                                              this.id = id:
                                          þ.
public class Author \{public String getName() {
                                              return name:
    private int id;
                                          J.
                                          public void setName(String name) {
    private String name;
                                              this.name = name;P.
    @Setter(AccessLevel.PROTECTED)
                                          public String getSurname() {
                                              return surname;
                                          J.
    private String surname;
                                          protected void setSurname(String surname) {
                                              this.sumname = surname;
```
У

### **Lombok wady I zalety użytkowania**

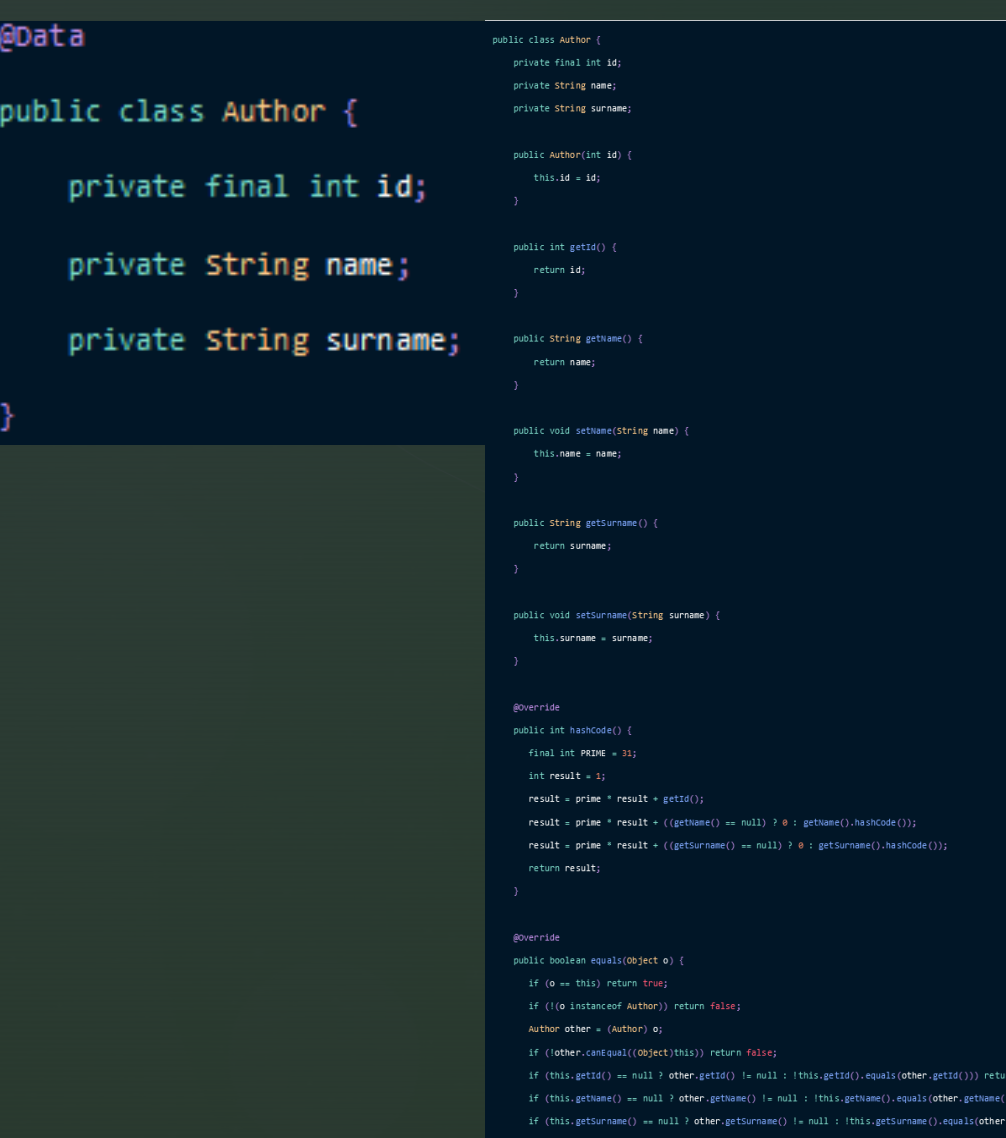

z

## **JavaDoc**

# **Debugging**